#### RESPONSIVE WEB DESIGN Prof Josh Miller

#### WHY?

- By mid-2012, more people had access to the web via smartphones than desktops
- 20% drop in home use of PCs, replaced with smartphones/ tablets
- ... but we always design with a "desktop-first" / mobile later approach. Why?
	- (but this is probably a good place to start, and then later read this book:<https://abookapart.com/products/mobile-first>)

### SOLUTIONS

- Different versions of site content detect server-side or client side
- Responsive flexible design

• No matter what solution, consider relevant content, consider interaction... rethink the site

# RESPONSIVE WEB DESIGN

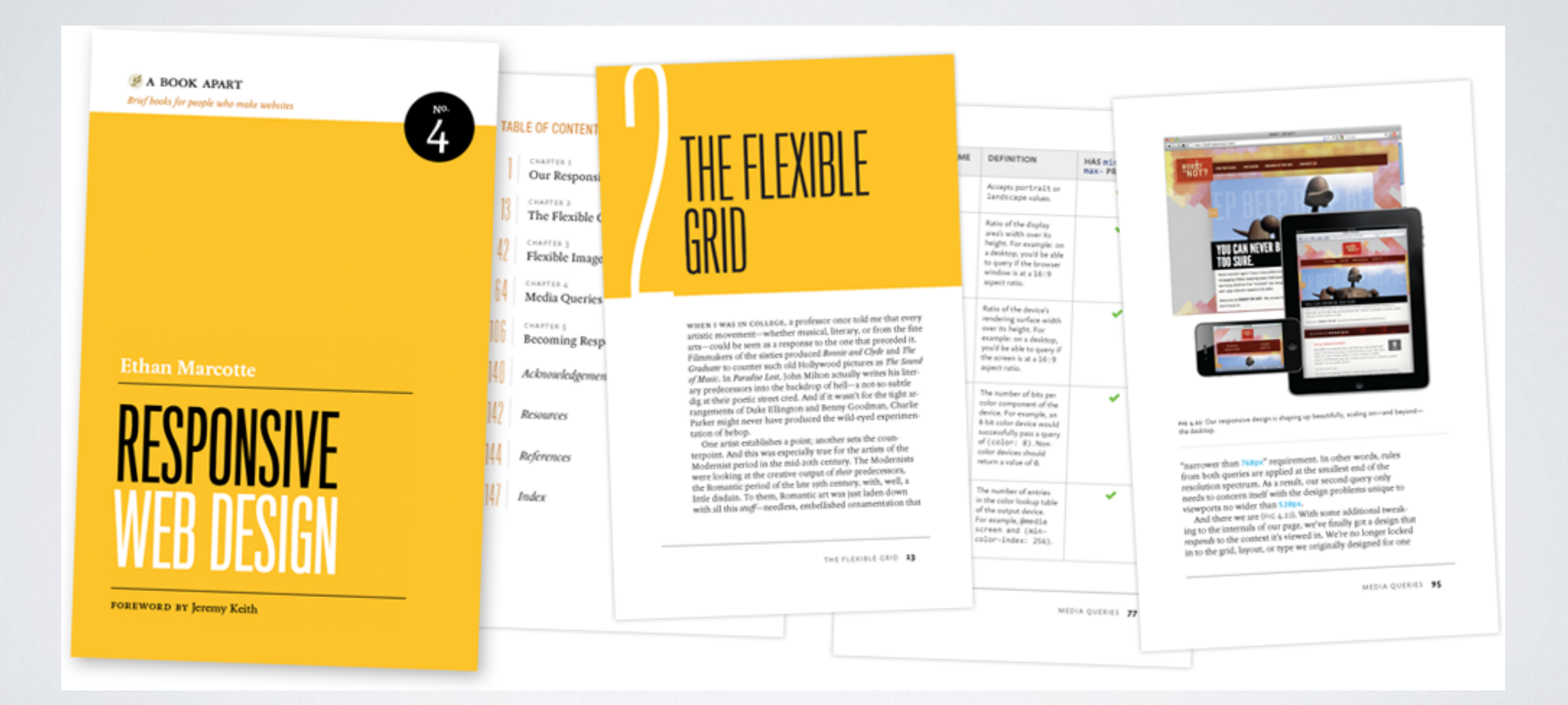

<http://www.alistapart.com/articles/responsive-web-design/>

# RESPONSIVE LAYOUTS

- % width layouts
- media queries
- "mobile first" design

### DEVICES

- wide screen desktops: 1200px +
- tablets (ipad): 1024 landscape, 768 portrait
- phone (iphone): 480 landscape, 320 portrait

• … but **so many devices** are other sizes

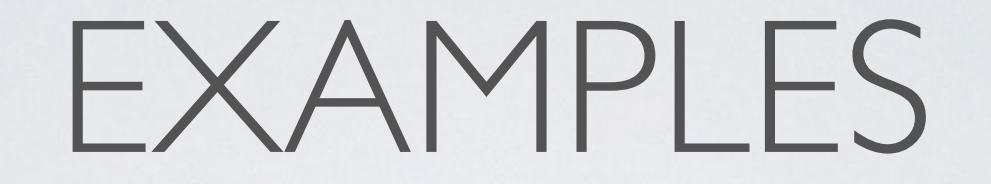

• [http://mediaqueri.es/](http://mediaqueri.es)

# HOW TO BUILD

- Either start with large (desktop) layout and work to small, or start mobile ("mobile first") and work up to large
- Add/remove/modify elements for each size- **never copy and paste everything, only include the elements you actually need**
- Be as general as possible, don't add specific ranges unless you need them

# THE ORDER OF YOUR CSS

- Reset CSS
- 2. General/desktop stuff
- 3. "Tablet" and smaller (include ONLY the things that change from desktop)
- 4. "Big phone" and smaller (include only things that change from tablet)
- 5. Phone changes

### GETTING STARTED

```
body {
  background-color: yellow;
}
/* @media screen and (min-width: 481px) and (max-width: 1024px) { */
@media screen and (max-width: 1024px) {
  body {
      background-color: blue;
  }
```

```
@media screen and (max-width: 480px) {
 body {
      background-color: red;
  }
}
```
}

#### MOBILE

- iphone in particular, tries to render a 980px page at 320 width by default- to fix, add to HTML:
	- <meta name="viewport" content="width=device-width">

### TESTING

• Some browsers can't get small enough - Inspect element in chrome (and every other browser)

• [browserstack.com](http://browserstack.com)

# DESIGN CONSIDERATIONS

- Phone/tablet: people use big fat fingers- buttons should be easy to click
- Phones are small, small text is small. Small text on phones is really small
- Mobile devices are low bandwidth, design accordingly

#### IMAGES

img { max-width: 100%; } img { width: 100% }

### BACKGROUND IMAGES

- center image, fixed, no repeat...
- then add: background-size: cover;

### FONTS

- Scale manually
- Use font hosting services for speed
- Use EMs?
- vw & vh are helpful